**Adobe Photoshop 2022 Free Download For PC (2022)**

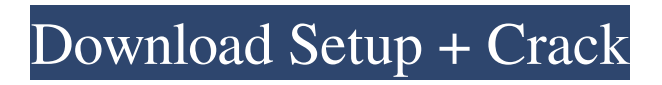

# **Adobe Photoshop 2022 Download [32|64bit] [Latest] 2022**

# M \*\*Master Collection\*\* Some tools that have been deemed particularly useful by designers and photographers, such as the New Document button.

#### **Adobe Photoshop 2022 Crack + Free Registration Code For PC**

Highlighting Lightroom Highlighting Lightroom Lightroom is a digital imaging platform that provides centralized management, organization, editing, and sharing of digital images. Built on Adobe's digital photography workflow, Lightroom is a full-featured software application that enables users to import, edit, organize, publish, and print digital images. Lightroom imports RAW files. It also allows the user to perform some basic editing and also allows the user to work with any file format, including JPEGs. It also includes collection management, metadata, scheduling, FTP, sharing, printing and publishing features. After a capture, photographers can examine the image on the camera monitor by marking the areas that are in focus, adjusting exposure and color, and sharpening and cropping the image. The user can also color or monochrome the image. Lightroom has an editing mode, which allows the user to edit images with the Lasso tool. The color of selected pixels is adjusted using a gray card as a reference or by using an eyedropper. Certain adjustments are freehand and include brightness and contrast, the tone curve, and curves. Other adjustments include levels, exposure, saturation, sharpening, high dynamic range (HDR), dodge and burn, and minor adjustments. Mac-specific features include a three-pane view, Adobe's embedded web browser, and more. Many image libraries use Lightroom, including Apple's iPhoto, the Photoshop Elements and other graphic design applications. Highlighting Camera RAW Highlighting Camera RAW Camera RAW is a data format used in the digital photography workflow by professional photographers. It contains data pertaining to the properties of each pixel in a RAW image file and, unlike JPEG, it is not compressed. Camera RAW can import DNG, JPEG and TIFF formats. It also supports all raw file formats that Lightroom supports, including CR2, NEF and several others. The user can crop the image using a photo straightener or the Crop tool. The image can also be rotated and scaled. Image recovery, lens distortion correction, and lens-assist are available. The user can use image straightening or white balance to improve the overall color, and a range of detail adjustments, including levels, curves, and sharpness. Other adjustments include HDR, lighting effects, and filters. See also: Best image editing software for Windows High a681f4349e

## **Adobe Photoshop 2022**

Q: Chromium doesn't render the space in apostrophe I want to use an apostrophe in a title, but It doesn't work. It works with other characters. How could I solve this? I tried this: PARAÍSO DE LAS MARIPOSAS J. Jurabiapata, CEO & Founder Últimos eventos en el mercado y nuevos proyectos. Inventamos constantemente tecnologías y procesos innovadores que resulten en servicios y productos de alta calidad. Nos gusta ejercernos como una empresa innovadora, EN LINEA And the title: Paraíso de las mariposas A: Try escaping: Paraíso de las mariposas So it would be: Paraíso de las " Also try adding an!important declaration to the styles: .post { font-family: "raleway", "arial", "sans-serif"; border-color: #CECECE; border-width: 0; borderstyle: solid; color: #ffffff; display: inline; padding: 10px; min-height: 50px;

#### **What's New in the Adobe Photoshop 2022?**

Mini Stamp and Let's Make Music It doesn't take much to get that last touch of stamping magic with a new Stamp and Let's Make Music in the festive month of December. Use the Stamp and Let's Make Music Pre-Set stamp to create a cute little Christmas tree with your ink. Then decorate it with a glitter snowflakes and you have a Christmas themed card! Use the Stamp and Let's Make Music Pre-Set stamp to create a cute little Christmas tree with your ink. Then decorate it with a glitter snowflakes and you have a Christmas themed card! You can use the Stamp and Let's Make Music Pre-Set to create a miniature snowflakes or any festive winter-themed scene you wish. Great images to use with the Pre-Sets are Holidays Pre-Set, Holidays Stampers Collection and Christmas Pre-Set.Q: How to get the data inside this JSON string? How to get the Json data inside this string : { "selectorConfigurations":[ { "id":"projectidtest#es-client.env.discovery.clusterId.properties.config.name", "name":"discovery.clusterId.properties.config.name", "value":"myconfig#my.properties#configuration1" }, { "id":"projectidtest#es-client.env.discovery.clusterId.properties.config.name", "name":"discovery.clusterId.properties.config.name", "value":"myconfig#my.properties#configuration2" }

## **System Requirements:**

Game Launches on November 29, 2018 Windows 7 or newer, 16GB of free space, one of the following: AMD Radeon HD 7870, 7850, 7770, 7750, or R9 270X or R9 270 ATI Radeon HD 6900, 6950, 6970, 6950, 6970, or R7 260X ATI Radeon HD 6900, 6950, 6970, 6950, 6970, or R9 265 or R9 280 ATI Radeon HD 7790, R

Related links:

<https://volyninfo.com/advert/photoshop-2021-version-22-1-0-with-license-code-2022-latest/>

<https://canhotrongmo.com/wp-content/uploads/2022/07/yvecale.pdf>

<http://captiv8cleveland.com/wp-content/uploads/2022/06/reygval.pdf>

<https://lysteninc.com/2022/06/30/photoshop-cc-2018-crack-patch-with-license-key-3264bit-latest-2022/>

<https://www.raven-guard.info/photoshop-cc-2018-mem-patch/>

<https://valentinesdaygiftguide.net/?p=27269>

<https://surface51.com/sites/default/files/webform/devojan939.pdf>

<https://fierce-atoll-67636.herokuapp.com/valbiby.pdf>

<https://thecryptobee.com/photoshop-cc-2018-with-license-key-for-pc-latest-2022/>

https://bfacer.s3.amazonaws.com/upload/files/2022/06/cJpdgdVpVN1WeinO7Udl\_30\_6d396eef3277896d8cec14ecb8e59679\_ [file.pdf](https://bfacer.s3.amazonaws.com/upload/files/2022/06/cJpdgdVpVN1WeinQ7Udl_30_6d396eef3277896d8cec14ecb8e59679_file.pdf)

[https://heronetworktv.com/wp-content/uploads/2022/06/Adobe\\_Photoshop\\_CC\\_2018\\_Version\\_19\\_Keygen\\_\\_X64\\_Latest.pdf](https://heronetworktv.com/wp-content/uploads/2022/06/Adobe_Photoshop_CC_2018_Version_19_Keygen__X64_Latest.pdf) [http://networks786.ovh/upload/files/2022/06/wU8fmHxqwsp3EYlD8Cmv\\_30\\_728415d0d032a4c2656a8e135cbd7d4d\\_file.pdf](http://networks786.ovh/upload/files/2022/06/wU8fmHxqwsp3EYlD8Cmv_30_728415d0d032a4c2656a8e135cbd7d4d_file.pdf) <https://expressionpersonelle.com/photoshop-cc-2019-version-20-keygen-generator-license-keygen-latest/>

<https://farmaciacortesi.it/adobe-photoshop-express-crack-patch-torrent-download-3264bit-latest/>

<http://xn----7sbahcaua4bk0afb7c9e.xn--p1ai/adobe-photoshop-2021-version-22-5-free-download-updated-2022/>

<https://www.hhlacademy.com/advert/photoshop-cc-2018-version-19-download-2022/>

[https://myhomemart.net/adobe-photoshop-2022-version-23-0-patch-full-version-license-key-free-download](https://myhomemart.net/adobe-photoshop-2022-version-23-0-patch-full-version-license-key-free-download-updated-2022/uncategorized/)[updated-2022/uncategorized/](https://myhomemart.net/adobe-photoshop-2022-version-23-0-patch-full-version-license-key-free-download-updated-2022/uncategorized/)

[https://www.mil-spec-industries.com/system/files/webform/Photoshop-CC-2015-version-17\\_5.pdf](https://www.mil-spec-industries.com/system/files/webform/Photoshop-CC-2015-version-17_5.pdf)

<http://purosautosdetroit.com/?p=29715>

<http://cannabisrepository.com/wp-content/uploads/2022/06/randmar.pdf>